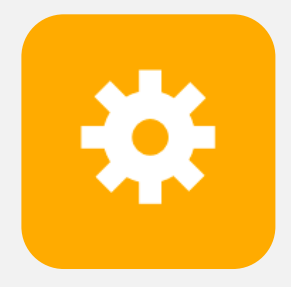

**CS 240** Spring 2020 **Principal CS 240** Spring 2020<br>**Productions of Computer Systems**<br>Ben Wood Foundations of Computer Systems Ben Wood

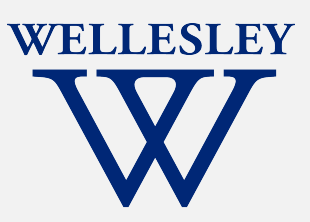

# Operating Systems, Process Model

Process model Process management (Unix/Linux/macOS)

[https://cs.wellesley.edu/~cs240/s20](https://cs.wellesley.edu/~cs240/s20/)/

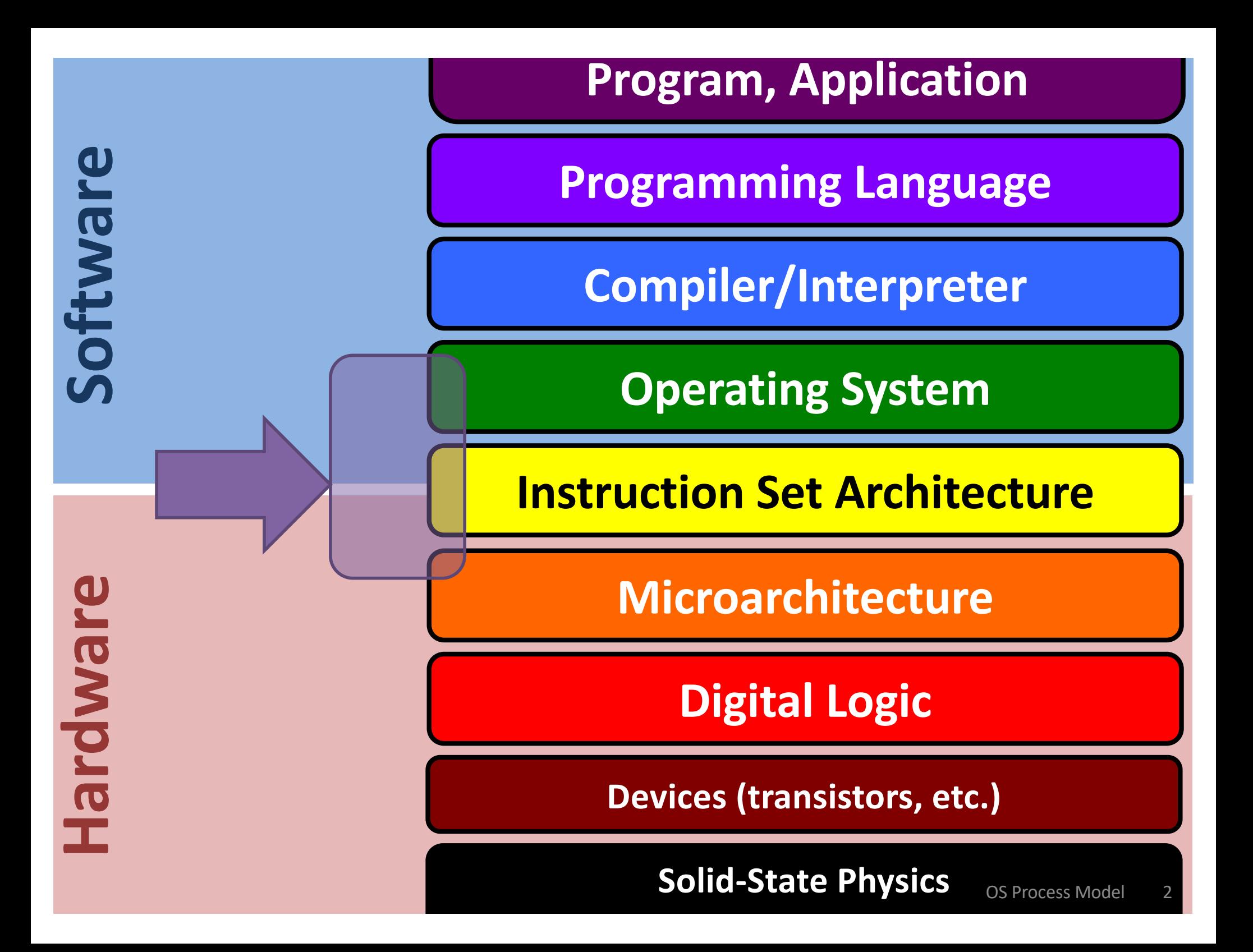

# **Operating Systems**

### **Problem: unwieldy hardware resources**

**complex** and **varied**

**limited**

### **Solution: operating system**

Manage, abstract, and virtualize hardware resources

- **Simpler, common interface** to varied hardware
- **Share** limited resources among
- **Protect**

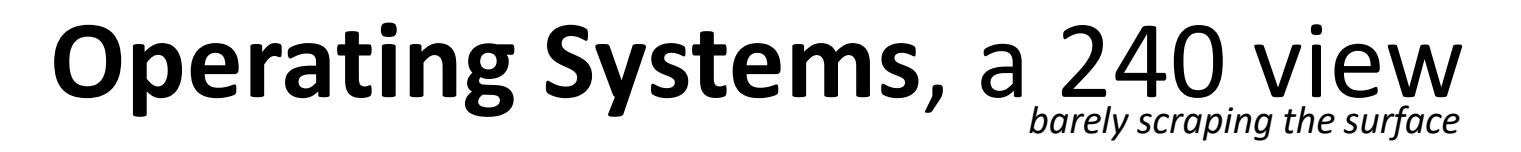

### **Key abstractions provided by** *kernel*

process

virtual memory

### **Virtualization mechanisms and hardware support:**

context-switching

exceptional control flow

address translation, paging, TLBs

# **Processes**

### *Program* = code (static)

### *Process* = a running program instance (dynamic)

code + state (contents of registers, memory, other resources)

**Today**

### Key illusions:

#### **Logical control flow**

Each process seems to have exclusive use of the CPU

#### **Private address space**

Each process seems to have exclusive use of full memory

Why? How?

**Next Weeks**

# **Implementing logical control flow**

**Abstraction:** every process has full control over the CPU

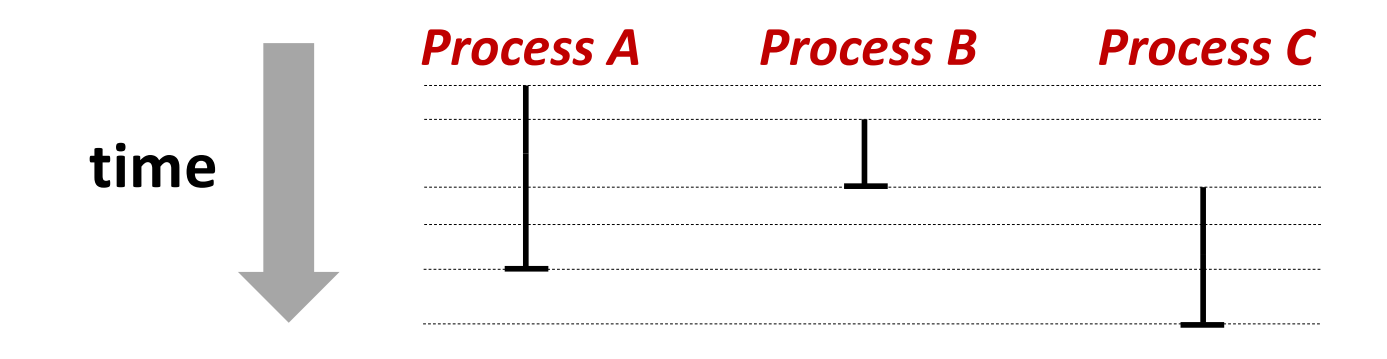

#### **Implementation:** time-sharing

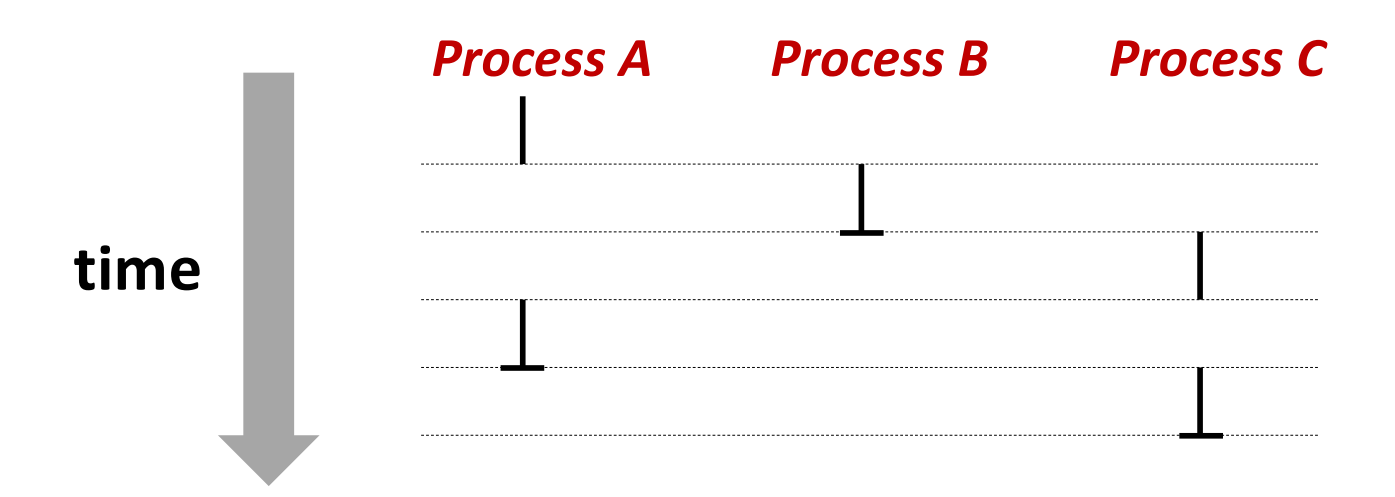

# **Context Switching**

*Kernel* (shared OS code) switches between processes

Control flow passes between processes via *context switch.* Context =

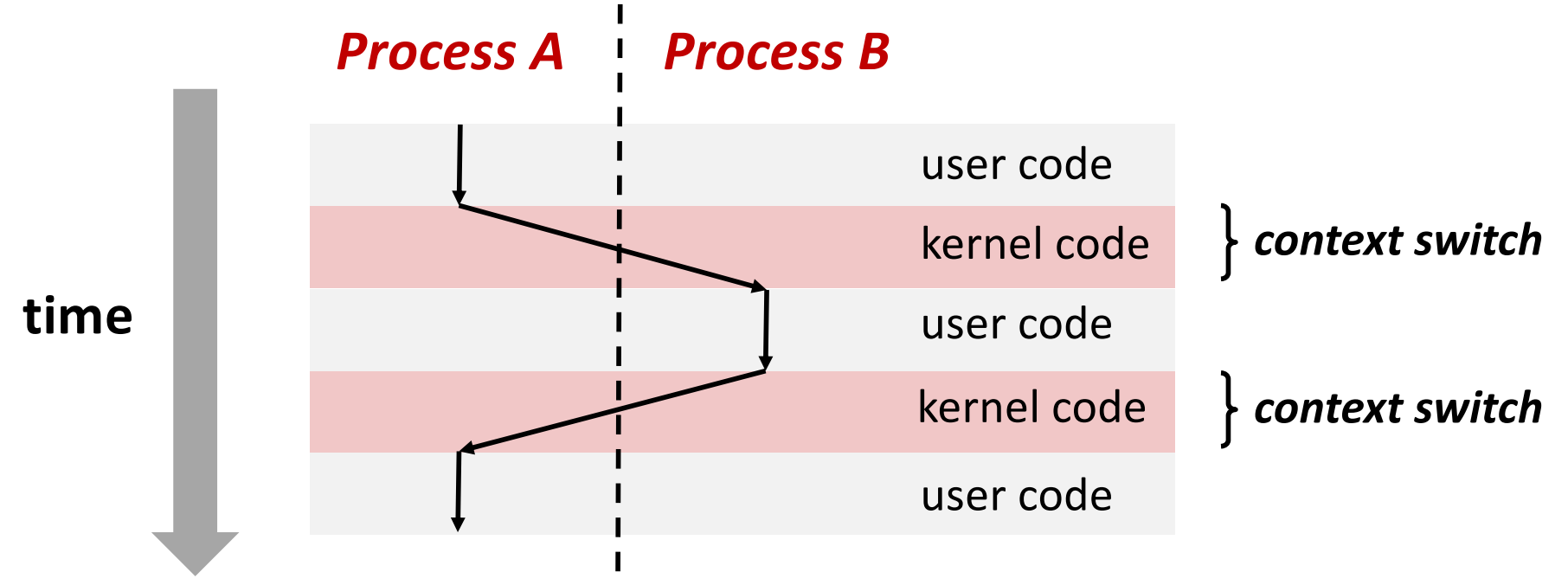

# **fork**

### **pid\_t fork()**

- **1. Clone** current *parent* process to **create** identical\* *child* process, including all state (memory, registers, **program counter,** …).
- 2. Continue executing both copies with *one difference:*
	- **returns 0** to the **child process**
	- **returns child's process ID (pid)** to the **parent process**

```
pid_t pid = fork();
if (pid == 0) {
   printf("hello from child\n");
} else { 
   printf("hello from parent\n");
}
```
fork is unique: called *in one process,* returns *in two processes!* 

*(once in parent, once in child)*

# Creating a new process with **fork**

#### *Process n*

```
pid_t pid = fork();
    if (pid == 0) {
       printf("hello from child\n");
    } else { 
       printf("hello from parent\n");
     }
1
```

$$
\begin{array}{|l|l|}\n\hline\n\begin{array}{r}\n\text{pid_t pid} = \text{fork();} & \rightarrow \text{m} \\
\text{if (pid == 0) {}\n\end{array} \\
\text{printf("hello from child\n");}\n\hline\n\begin{array}{r}\n\text{else} \\
\text{printf("hello from parent\n");}\n\end{array}\n\end{array}
$$

**pid\_t pid = fork(); if (pid == 0) { printf("hello from child\n"); } else { printf("hello from parent\n"); } 3**

#### *Child Process m*

$$
\begin{array}{c}\n\begin{array}{c}\n\end{array}\n\end{array}
$$
\n
$$
\begin{array}{c}\n\begin{array}{c}\n\end{array}\n\end{array}
$$
\n
$$
\begin{array}{c}\n\begin{array}{c}\n\end{array}\n\end{array}
$$
\n
$$
\begin{array}{c}\n\begin{array}{c}\n\end{array}\n\end{array}
$$
\n
$$
\begin{array}{c}\n\begin{array}{c}\n\end{array}\n\end{array}
$$
\n
$$
\begin{array}{c}\n\end{array}\n\end{array}
$$
\n
$$
\begin{array}{c}\n\end{array}\n\end{array}
$$
\n
$$
\begin{array}{c}\n\end{array}\n\end{array}
$$
\n
$$
\begin{array}{c}\n\end{array}\n\end{array}
$$
\n
$$
\begin{array}{c}\n\end{array}\n\end{array}
$$
\n
$$
\begin{array}{c}\n\end{array}\n\end{array}
$$
\n
$$
\begin{array}{c}\n\end{array}\n\end{array}
$$
\n
$$
\begin{array}{c}\n\end{array}\n\end{array}
$$
\n
$$
\begin{array}{c}\n\end{array}\n\end{array}
$$
\n
$$
\begin{array}{c}\n\end{array}\n\end{array}
$$
\n
$$
\begin{array}{c}\n\end{array}
$$
\n
$$
\begin{array}{c}\n\end{array}
$$
\n
$$
\begin{array}{c}\n\end{array}
$$
\n
$$
\begin{array}{c}\n\end{array}
$$
\n
$$
\begin{array}{c}\n\end{array}
$$
\n
$$
\begin{array}{c}\n\end{array}
$$
\n
$$
\begin{array}{c}\n\end{array}
$$
\n
$$
\begin{array}{c}\n\end{array}
$$
\n
$$
\begin{array}{c}\n\end{array}
$$
\n
$$
\begin{array}{c}\n\end{array}
$$
\n
$$
\begin{array}{c}\n\end{array}
$$
\n
$$
\begin{array}{c}\n\end{array}
$$
\n
$$
\begin{array}{c}\n\end{array}
$$
\n
$$
\begin{array}{c}\n\end{array}
$$
\n
$$
\begin{array}{c}\n\end{array}
$$
\n<math display="block</math>

```
\n
$$
\text{pid_t pid} = \text{fork();\nif (pid == 0) {\n    printf("hello from child\n");\n} else {\n    printf("hello from parent\n");\n}\n
$$
\n
```

**hello from parent** *Which prints first?* **hello from child**

 $Q$ OS Process Model

# **fork and private copes**

Parent and child continue from *private* copies of same state.

Memory contents (**code**, globals, **heap**, **stack**, etc.), Register contents, **program counter**, file descriptors…

Only difference: return value from  $f \circ r k()$ 

Relative execution order of parent/child after fork() undefined

```
void fork1() {
  int x = 1;
  pid_t pid = fork();
  if (pid == 0) {
    print('Child has x = <math>\frac{d}{n}</math>, <math>++x</math>);} else {
    print('Parent has x = <math>\frac{2}{3}d\pi</math>, --x);}
  printf("Bye from process %d with x = %d\n", getpid(), x);
} OS Process Model
```
# **fork-exec**

**fork()** clone current process **execv()** replace process code and context (registers, memory) with a fresh program. See **man 3 execv**, man 2 execve

```
11
// Example arguments: path="/usr/bin/ls",
// \arctan 0]="/usr/bin/ls", \arctan 1]="-ahl", \arctan 2]=NULL
void fork_exec(char* path, char* argv[]) {
   pid_t pid = fork();
   if (pid != 0) {
       printf("Parent: created a child %d\n", pid);
   } else {
       printf("Child: exec-ing new program now\n");
       execv(path, argv);
    }
   printf("This line printed by parent only!\n");
} OS Process Model
```
### **Executing a new program** Running the command  $\text{ls}$  in a shell:

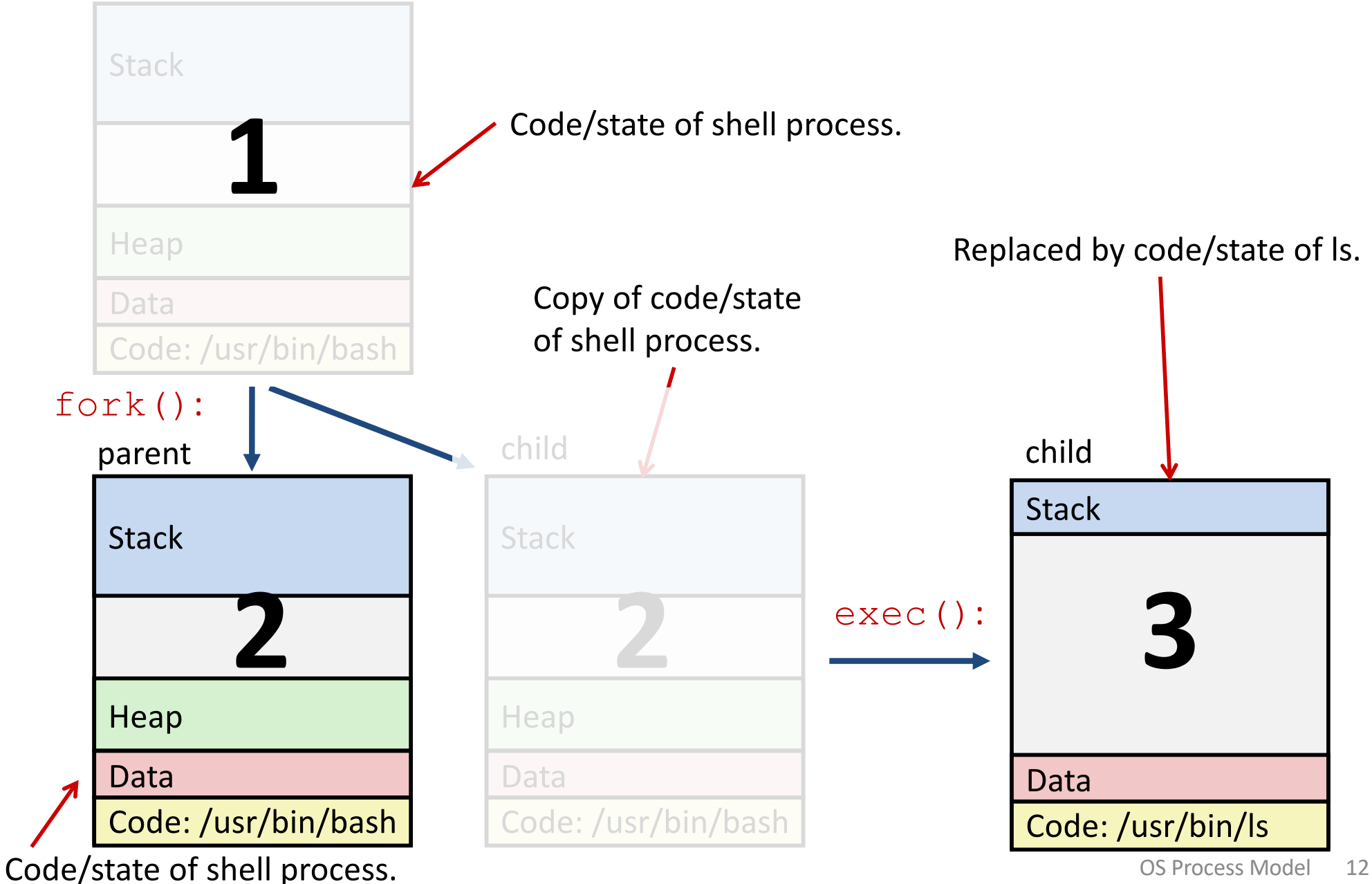

OS Process Model

# **execv: load/start a program**

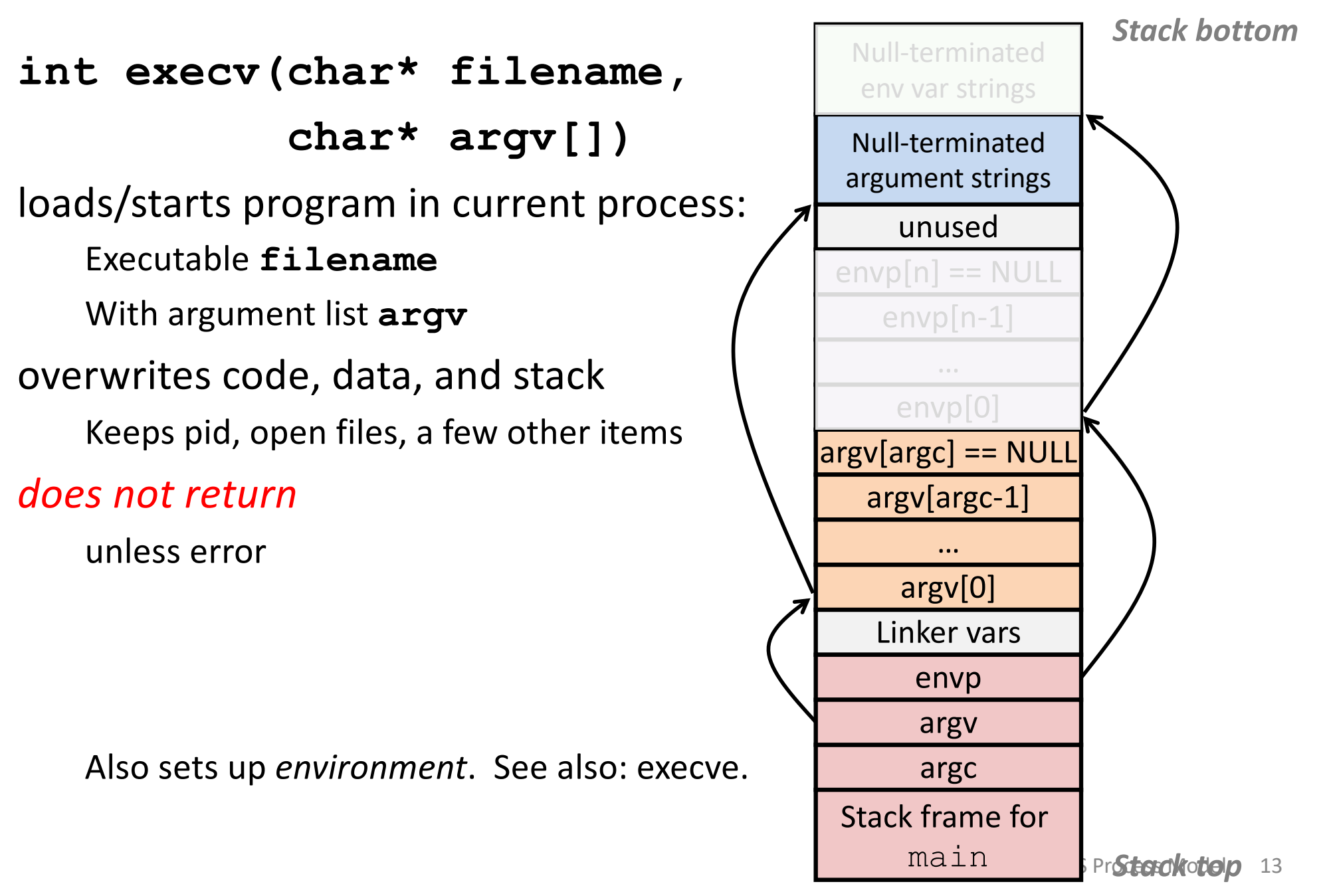

# **exit: end a process**

### void exit(int status)

**End process** with status: 0 = normal, nonzero = error. **atexit()** registers functions to be executed upon exit

## **wait** for child processes to terminate

### **pid\_t waitpid(pid\_t pid, int\* stat, int ops)**

Suspend current process (i.e. parent) until child with **pid** ends.

On success:

Return **pid** when child terminates.

Reap child.

If stat != NULL, waitpid saves termination reason where it points.

See also: *man 3 waitpid*

# **waitpid example**

```
void fork_wait() {
  int child_status;
  pid t child pid = fork();
  if (child_pid == 0) {
    printf("HC: hello from child\n");
  } else {
    if (-1 == waitpid(child_pid, &child_status, 0) {
      perror("waitpid");
      exit(1);
    }
    printf("CT: child %d has terminated\n",
           child_pid);
  }
  printf("Bye\n");
  exit(0);
}
                                                   CTBye
```
HCBye

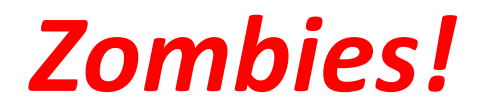

### Terminated process still consumes system resources

### Reaping with wait/waitpid

### What if parent doesn't reap?

- If any parent terminates without reaping a child, then child will be reaped by **init** process (pid == 1)
- What if parent runs a long time? *e.g.*, shells and servers

# **Error-checking**

Check return results of system calls for errors! (No exceptions.) Read documentation for return values.

Use perror to report error, then exit.

#### **void perror(char\* message)**

Print "*<message>*: *<reason that last system call failed.>*"

# **Examining processes on Linux (demo)**

ps

pstree

top

/proc